## Testfragen und Aufgaben zu Betriebssystemaufrufen

```
1<sub>1</sub>.DATA
  Meldung1 DB
                 'Ende des Beispielprogramms', 13, 10, '$'
                 'Programm beendet', 13, 10
  Meldung2 DB
    .CODE
Programmstart:
                        ; Label haben einen Doppelpunkt am Ende
  mov ax, @data
                            ; Uebergabe der Adresse des Datensegments
                : zur Laufzeit
                            ; DS zeigt nun auf das Datensegment
  mov ds, ax
   ; Alle folgenden Abschnitte enthalten je einen Fehler, finden Sie diese!
   ; *************
                    Abschnitt1
                                ****************
       dx, OFFSET Meldung1
                            ; Offset der Adresse des Strings
   mov21h; Interrupt 21h : Aufruf von DOS
   int.
   ****************
  mov dl, 'A'
  mov ah.02h
                      ; Bildschirmausgabe mit DOS
   int. 21
   ; Funktion 3: Lies Cursorposition und -groesse
  mov ah, 03h
                   ; Rueckgabe ch, cl: erste und letzte Scanlinie
                               dh, dl: Reihe und Spalte
  mov bx,0
                   ; Bildschirmseite 0
   int 10h
                   ; Int 10h (Video)
  mov cx, 0mov dx, ax
   ; ************** Abschnitt4
                                 ****************
                            ; DOS-Funktion, die einen durch $ begrenzten
  mov ah, 9
                            ; String auf den Bildschirm ausgibt
  mov dx, OFFSET Meldung2
                            ; Offset der Adresse des Strings
   int
       21h; Interrupt 21h : Aufruf von DOS
                    Abschnitt5
   ; *************
                                 ****************
; Programmende, die Kontrolle muss explizit an DOS zurueckgegeben werden
  mov
       ah,04Ch
                        ; ah=04C : DOS-Funktion "terminate the program"
                        ; DOS-Return-Code 0
  mova1,0
```
Abschnitt 1: Nummer des Funktionsaufrufes wurde nicht in AH hinterlegt. Abschnitt 2: int 21 dezimal statt 21h wird aufgerufen, Achtung tuckischer ¨ Fehler!

Abschnitt 3: Aufruf korrekt aber sinnlos: Die Ergebnisse in DX und CX werden überschrieben.

Abschnitt 4: Aufruf korrekt, fuhrt aber zur unbeabsichtigten Ausgabe von ¨ Zeichen, da die Zeichenkette nicht mit \$-Zeichen begrenzt ist.

Abschnitt 5: Vorbereitung korrekt aber Betriebssystemaufruf (hier Int 21h) fehlt.

2. Schreiben Sie ein kleines Programmstück, das die Anzahl der angeschlossenen Drucker als 2-Bit-Zahl in CX hinterlegt!

Anleitung: Der Int 11h gibt Auskunft uber angeschlossene Peripherie. Er ¨ gibt in Register AX ein Statuswort zurück, auf den Bits 14 und 15 steht die Anzahl der angeschlossenen Drucker.

Lösung:

int 11h shr ax,14 mov cx,ax

3. Schreiben Sie ein Programm, das die DOS-Hauptversionsnummer ermittelt und eine entsprechende Meldung auf dem Bildschirm ausgibt. Beispiel "V5". Benutzen Sie dazu die Funktion 30h, "Get DOS Version Number"des<br>Pos 1 é casa (I) ett) DOS-Aufrufs (Int 21h):

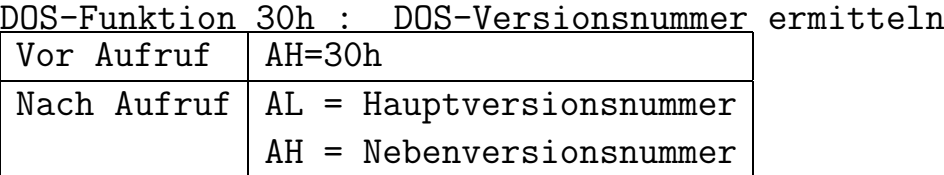

Beachten Sie: Um einer Ziffer anzuzeigen, kann nicht einfach das Bitmuster ausgegeben werden, das diese Zahl binär darstellt. Es muss stattdessen das Bitmuster ausgegeben werden, das diesem Zeichen in der ASCII-Tabelle entspricht. So wird die Ziffer 1 durch das ASCII-Zeichen 31h, die Ziffer 2 durch ASCII-Zeichen 32h usw. dargestellt. Uberlegen Sie wie man von der Zahl, die das Betriebssystem zurückliefert, auf das richtige ASCII-Zeichen kommen kann.

Zur Text- und Zeichenausgabe können die schon bekannten DOS-Aufrufe benutzt werden.

Lösung:

mov dl,'V' ; V in dl bringen mov ah,2 ; Funktion Zeichenausgabe int 21h ; DOS aufrufen mov ah,30h ; Funktionsnummer int 21h ; DOS aufrufen add al,30h ; Hauptversionsnummer wandeln in ASCII-Zeichen mov dl,al ; in dl bringen mov ah,2 ; Funktion Zeichenausgabe int 21h ; DOS aufrufen